## **Sistemi baza podataka**

*Dr Ivan Luković Dr Slavica Kordić Vladimir Dimitrieski*

# **PL/SQL – PROCEDURE I FUNKCIJE**

### **Procedure u PL/SQL-u**

- Potprogram
	- Imenovani PL/SQL blok
	- Osposobljen da primi ulazne vrednosti i preda izlazne rezultate u pozivajuće okruženje
	- Egzistira
		- u rečniku podataka DBMS-a, ili
		- unutar klijentskog programa

### **Procedure u PL/SQL-u**

- Vrste
	- procedura
		- predstavlja naredbu koja se poziva kao i bilo koja druga naredba – navođenjem naziva
	- funkcija
		- predstavlja unarni operator koji se koristi u izrazima i namenjen je da vrati izračunatu vrednost u izraz iz kojeg je pozvan

### **Vrste PL/SQL blokova**

• Neimenovani (anonimni) blok

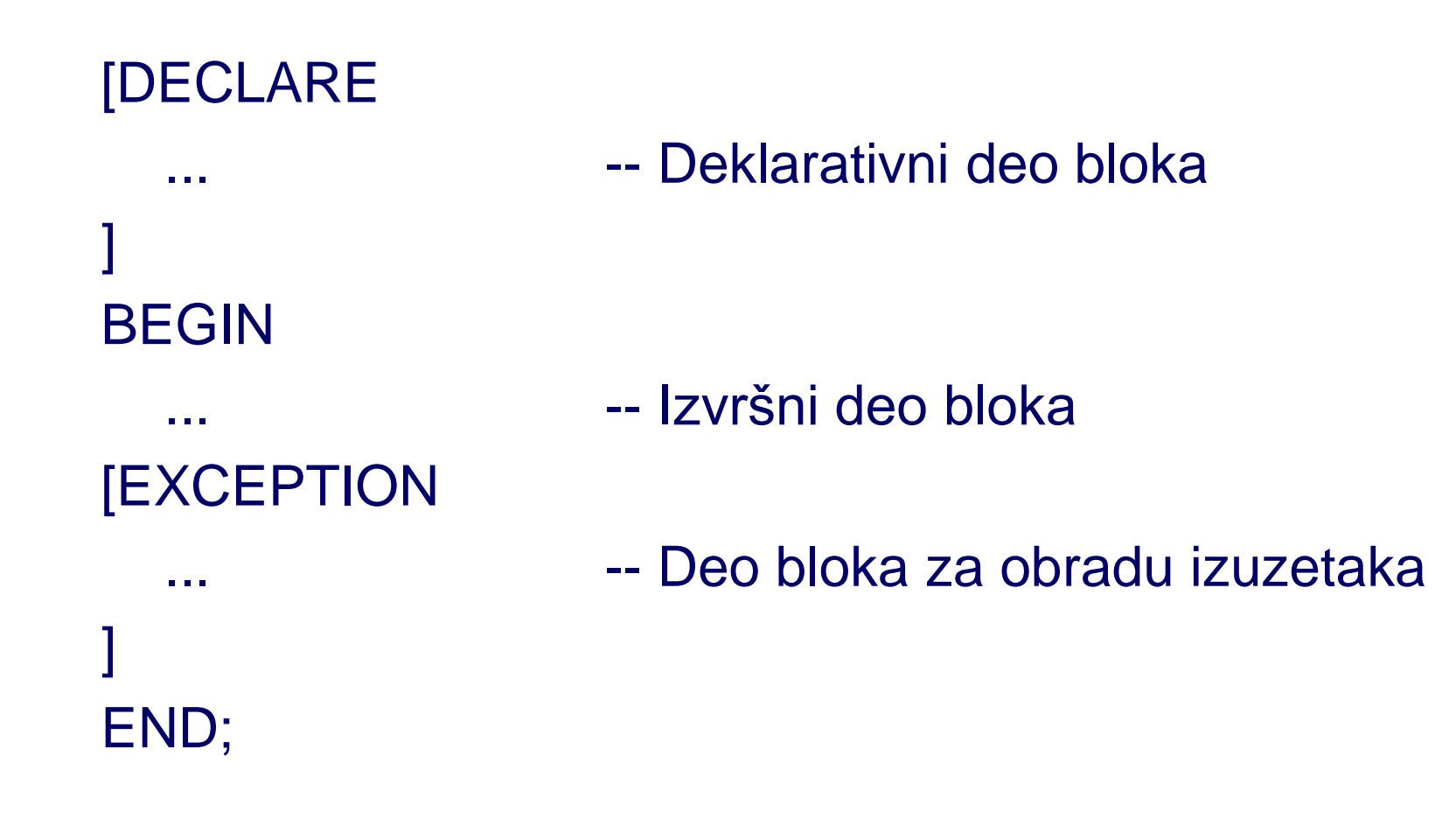

## **Imenovani (programski) blok – procedura ili funkcija Zaglavlje\_programskog\_bloka IS | AS** -- Deklarativni deo bloka (~DECLARE) ] BEGIN ... -- Izvršni deo bloka **[EXCEPTION** ... ... ... -- Deo bloka za obradu izuzetaka ] END;

### **Vrste procedura i funkcija (imenovanih programskih blokova)**

- Serverska procedura ili funkcija
	- procedura ili funkcija, kreirana na nivou DBMS i memorisana u rečniku podataka DBMS
	- egzistira u rečniku podataka u dva oblika:
		- izvornom (source kod)
		- prekompajliranom (P-kod izvršni kod, interpretabilan od strane DBMS i PL/SQL Engine-a)
- Lokalna procedura ili funkcija
	- procedura ili funkcija, deklarisana unutar nekog PL/SQL bloka (programa)
- Klijentska procedura ili funkcija
	- procedura ili funkcija, deklarisana u okviru nekog alata iz Oracle Developer Suite
	- nalazi se i izvršava na srednjem sloju (aplikativnom serveru)

**CREATE [OR REPLACE] PROCEDURE [schema.]procedure\_name [(parameter1 [IN | OUT | IN OUT] datatype1 [DEFAULT def\_value], parameter2 [IN | OUT | IN OUT] datatype2 [DEFAULT def\_value],**

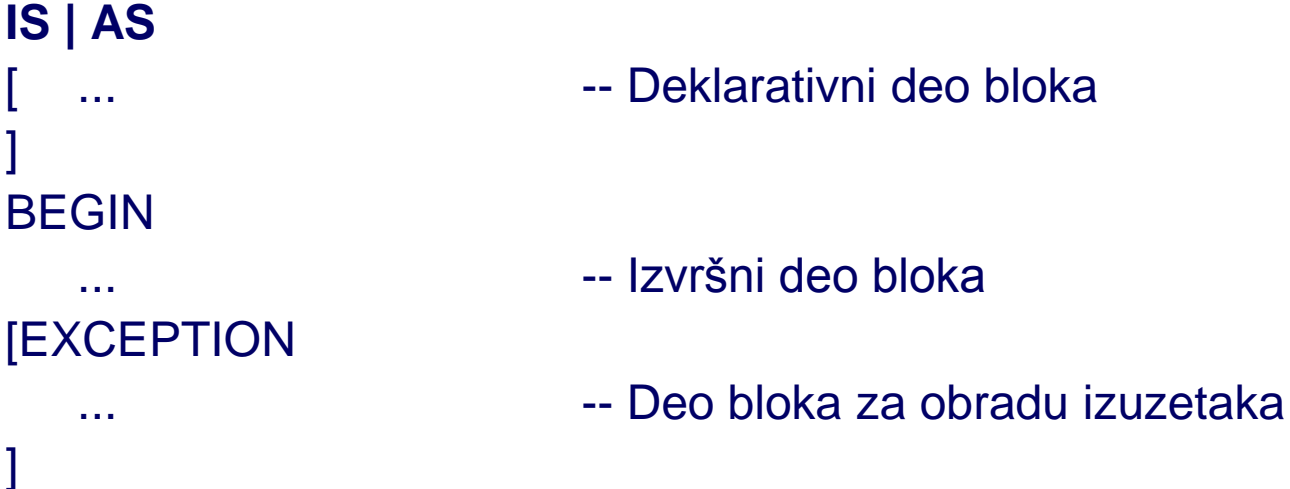

END[procedure\_name];

**. . .**

**)]**

]

]

- IN -- specifikacija ulaznog parametra procedure
	- vrednost parametra se zadaje pri pozivu procedure i ne sme da se menja unutar procedure
	- dozvoljeno je zadavanje DEFAULT vrednosti parametra
	- prenos **parametra po referenci**

- OUT -- specifikacija izlaznog parametra procedure
	- procedura generiše i vraća vrednost parametra u pozivajuće okruženje
	- nije dozvoljeno zadavanje DEFAULT vrednosti parametra
	- prenos parametra po vrednosti
	- druga varijanta: OUT NOCOPY
		- specifikacija izlaznog parametra s prenosom po referenci

- IN OUT specifikacija ulazno-izlaznog parametra procedure
	- vrednost parametra se zadaje pri pozivu procedure, može da se menja unutar procedure i vraća se izmenjena vrednost u pozivajuće okruženje
	- nije dozvoljeno je zadavanje DEFAULT vrednosti parametra
	- prenos parametra po vrednosti
	- druga varijanta: IN OUT NOCOPY
		- specifikacija ulazno-izlaznog parametra s prenosom po referenci

#### **Naredbe za menjanje i brisanje serverskih procedura**

ALTER PROCEDURE [schema.]procedure\_name COMPILE;

DROP PROCEDURE [schema.]procedure\_name;

#### **Primer kreiranja procedure s deklaracijom ulaznih parametara**

```
CREATE OR REPLACE PROCEDURE P_INS_Radnik
   (P_Mbr IN Radnik.Mbr%TYPE,
   P_Prz IN Radnik.Prz%TYPE,
   P_Ime IN Radnik.Ime%TYPE,
   P_Plt IN Radnik.Plt%TYPE,
   P God IN Radnik.God%TYPE DEFAULT SYSDATE,
   P_Pre IN Radnik.Pre%TYPE DEFAULT NULL
   )
IS
BEGIN
   INSERT INTO radnik (Mbr, Prz, Ime, Plt, God, Pre)
   VALUES (P_Mbr, P_Prz, P_Ime, P_Plt, P_God, P_Pre);
   COMMIT;
EXCEPTION
   WHEN DUP VAL ON INDEX THEN
        ROLLBACK;
        Raise_application_error (-20000, 'Dupla vrednost kljuca.');
   WHEN VALUE ERROR THEN
        ROLLBACK;
        Raise_application_error (-20000, 'Greska u vrednosti podatka.');
END P_INS_Radnik;
```
#### **Primer kreiranja procedure s deklaracijom ulaznih i izlaznih parametara**

```
CREATE OR REPLACE PROCEDURE P_SEL_Projekat
  (P_Spr IN Projekat.Spr%TYPE,
  P_Proj OUT Projekat%ROWTYPE)
IS
BEGIN
  SELECT *
  INTO P_Proj
  FROM Projekat
  WHERE Spr = P_Spr;
EXCEPTION
  WHEN NO DATA FOUND THEN
     P_Proj := NULL;
END P_SEL_Projekat;
```
#### **Primer kreiranja procedure s deklaracijom ulaznog parametra tipa tabele**

```
CREATE OR REPLACE TYPE T_ProjS AS OBJECT (Spr NUMBER(3), Ruk NUMBER(3), Nap 
   VARCHAR2(30), Nar VARCHAR2(30));
```

```
CREATE OR REPLACE TYPE T_Proj_ROWS AS TABLE OF T_ProjS;
```

```
CREATE OR REPLACE PROCEDURE P_INS_Projekat_ROWS
   (P_Rows IN T_Proj_ROWS)
IS
   i NUMBER;
BEGIN
   i := P Rows.FIRST;
   WHILE i IS NOT NULL LOOP
         INSERT INTO Projekat (Spr, Ruk, Nap, Nar)
         VALUES (P_Rows(i).Spr, P_Rows(i).Ruk, P_Rows(i).Nap, P_Rows(i).Nar);
         i := P Rows.NEXT(i);
   END LOOP;
   COMMIT;
EXCEPTION
   WHEN DUP_VAL_ON_INDEX THEN
          ROLLBACK;
          Raise_application_error (-20000, 'Dupla vrednost kljuca.');
   WHEN VALUE ERROR THEN
          ROLLBACK;
          Raise application error (-20000, 'Greska u vrednosti podatka.');
END P_INS_Projekat_ROWS;
```
#### **Pozivanje PL/SQL procedure iz drugog PL/SQL bloka**

• Pozivanje procedure

Naziv\_procedure [([formalni\_param1 =>] stvarni\_param1,  $(formalin param2 => ]$  stvarni\_param2,...)]

- Umesto IN formalnih parametara, kao stvarni parametri, mogu se pojaviti:
	- izrazi odgovarajućeg tipa, ili
	- promenljive odgovarajućeg tipa
- Umesto IN OUT i OUT formalnih parametara, kao stvarni parametri, mogu se pojaviti samo promenljive odgovarajućeg tipa.

#### **Primeri mogućih načina pozivanja prethodno kreiranih procedura**

- P\_INS\_Radnik(200, 'Antic', 'Ante', 20000, TO\_DATE('01.10.1965', 'DD.MM.YYYY'), 2000);
- P\_INS\_Radnik(210, 'Anic', 'Ana', 22000,
	- TO\_DATE('01.10.1975', 'DD.MM.YYYY'));
- P\_INS\_Radnik(220, 'Djurisic', 'Djuro', 24000);
- P\_INS\_Radnik(P\_Ime => 'Danko', P\_Prz => 'Danic', P\_Mbr => 230, P\_Plt => 21000);
- P\_INS\_Radnik(230, P\_Ime => 'Danko', P\_Prz => 'Danic', P PIt => 18000, P Pre => NULL);

#### **Primeri mogućih načina pozivanja prethodno kreiranih procedura**

```
DECLARE
  V_Proj Projekat%ROWTYPE;
BEGIN
  P_SEL_Projekat(&P_Spr, V_Proj);
  DBMS_OUTPUT.PUT_LINE('Projekat: ' || V_Proj.Spr || ' ' 
  || V_Proj.Nap);
END;
DECLARE
  V_Proj Projekat%ROWTYPE;
BEGIN
  P_SEL_Projekat(P_Proj => V_Proj, P_Spr => &P_Spr);
  DBMS_OUTPUT.PUT_LINE('Projekat: ' || V_Proj.Spr || ' ' 
  || V_Proj.Nap);
END;
```
#### **Primeri mogućih načina pozivanja prethodno kreiranih procedura**

DECLARE

- ProjR T\_Proj\_ROWS := T\_Proj\_ROWS
- (T\_ProjS(80, 10, 'Kurs I', 'RAF'), T\_ProjS(90, 10, 'Kurs II', 'RAF'));

BEGIN

- P\_INS\_Projekat\_ROWS(ProjR);
- P\_INS\_Projekat\_ROWS(T\_Proj\_ROWS());
- P\_INS\_Projekat\_ROWS(T\_Proj\_ROWS (T\_ProjS(100, 10, 'Kurs III', 'RAF')));

END;

### **Deklarisanje i pozivi lokalnih procedura**

- Deklarisanje se obavlja unutar deklarativnog dela PL/SQL bloka (programa)
- Pozivanje na uobičajen način

### **Deklarisanje i pozivi lokalnih procedura**

#### **PROCEDURE procedure\_name**

[(parameter1 [IN | OUT | IN OUT] datatype1 [DEFAULT def\_value], parameter2 [IN | OUT | IN OUT] datatype2 [DEFAULT def\_value],

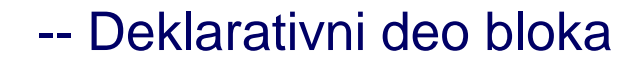

**[EXCEPTION** ]

. . .

)

]

IS | AS

BEGIN

END;

]

- ... -- Izvršni deo bloka
- ... ... ... -- Deo bloka za obradu izuzetaka

**Primer deklaracije i poziva lokalne funkcije** 

```
CREATE OR REPLACE PROCEDURE A
IS
 PROCEDURE B (P_1 IN NUMBER)
 IS
 BEGIN
    NULL;
 END;
BEGIN
 B(10);
END;
```
### **Naredba za kreiranje serverskih funkcija**

CREATE [OR REPLACE] FUNCTION [schema.]function\_name [(parameter1 [IN | OUT | IN OUT] datatype1 [DEFAULT def\_value], parameter2 [IN | OUT | IN OUT] datatype2 [DEFAULT def\_value],

```
. . .
    )
   ]
RETURN ret_datatype
IS | AS
                         -- Deklarativni deo bloka
]
BEGIN
                         ... -- Izvršni deo bloka
[EXCEPTION
                         -- Deo bloka za obradu izuzetaka
]
END [function_name];
```
### **Naredba za kreiranje serverskih funkcija**

- IN specifikacija ulaznog parametra funkcije
	- vrednost parametra se zadaje pri pozivu funkcije i ne sme da se menja unutar funkcije
	- dozvoljeno je zadavanje DEFAULT vrednosti parametra
	- prenos parametra po referenci
- OUT specifikacija izlaznog parametra funkcije
- IN OUT specifikacija ulazno-izlaznog parametra funkcije
- **NAPOMENA:** Ne savetuje se da se u okviru funkcije deklarišu IN OUT, ili OUT parametri!
	- Ukoliko je to neophodno, treba funkciju preformulisati u proceduru!

#### **Naredbe za menjanje i brisanje serverskih funkcija**

#### ALTER FUNCTION [schema.]function\_name COMPILE;

DROP FUNCTION [schema.]function\_name;

### **Funkcije**

• Obezbeđenje povratka vrednosti funkcije

RETURN expression;

- Izraz expression mora biti kompatibilan s tipom povratnog podatka funkcije ret\_datatype
- **NAPOMENA:** Svaka funkcija, u svom proceduralnom delu, ili delu za obradu izuzetaka, mora posedovati bar jednu naredbu RETURN

#### **Primer kreiranja funkcije s deklaracijom ulaznih parametara**

```
CREATE OR REPLACE FUNCTION F_INS_Radnik
  (P_Mbr IN Radnik.Mbr%TYPE,
   P_Prz IN Radnik.Prz%TYPE,
   P_Ime IN Radnik.Ime%TYPE,
   P_Plt IN Radnik.Plt%TYPE,
   P_God IN Radnik.God%TYPE DEFAULT SYSDATE,
   P_Pre IN Radnik.Pre%TYPE DEFAULT NULL
  ) RETURN BOOLEAN
IS
BEGIN
  INSERT INTO radnik (Mbr, Prz, Ime, Plt, God, Pre)
  VALUES (P_Mbr, P_Prz, P_Ime, P_Plt, P_God, P_Pre);
  COMMIT;
  RETURN TRUE;
EXCEPTION
  WHEN OTHERS THEN
       ROLLBACK;
       RETURN FALSE;
END F_INS_Radnik;
```
#### **Primer kreiranja funkcije s tipom povratnog podatka koji je tip sloga**

```
CREATE OR REPLACE FUNCTION F_SEL_Projekat
  (P_Spr IN Projekat.Spr%TYPE) RETURN Projekat%ROWTYPE
IS
  V_Proj Projekat%ROWTYPE;
BEGIN
  SELECT *
  INTO V_Proj
  FROM Projekat
  WHERE Spr = P_Spr;
  RETURN V_Proj;
EXCEPTION
  WHEN NO DATA FOUND THEN
      RETURN NULL;
END F_SEL_Projekat;
```
**Primer kreiranja funkcije za izračunavanje zadatog procenta od zadatog broja** 

CREATE OR REPLACE FUNCTION F\_PctInc

(P\_Num IN NUMBER, P Pct IN NUMBER ) RETURN NUMBER

IS

BEGIN

RETURN P\_Num \* (1 + P\_Pct / 100); END F\_PctInc;

### **Pozivanje PL/SQL funkcije**

• Pozivanje funkcije, kao unarnog operatora u izrazu

```
Naziv_funkcije [ ([formalni_param1 =>] 
stvarni param1,
\int ([formalni_param2 =>] stvarni_param2,...
)
]
```
### **Pozivanje PL/SQL funkcije**

- Umesto IN formalnih parametara, kao stvarni parametri, mogu se pojaviti:
	- izrazi odgovarajućeg tipa, ili
	- promenljive odgovarajućeg tipa
- Umesto IN OUT i OUT formalnih parametara, kao stvarni parametri, mogu se pojaviti samo promenljive odgovarajućeg tipa.

#### **Moguća mesta (izrazi) u kojima se mogu pozivati serverske funkcije**

- u bilo kojem PL/SQL ili SQL izrazu
	- u okviru naredbe dodele vrednosti
	- u okviru selekcione CASE funkcije
	- u okviru IF i LOOP naredbi
	- u okviru RETURN naredbe funkcije
	- kao stvarni parametar potprograma, na mestu formalnog parametra tipa IN

#### **Moguća mesta (izrazi) u kojima se mogu pozivati serverske funkcije**

- U SQL izrazima u okviru SQL naredbi
	- Naredba SELECT
		- u SELECT listi
		- u klauzulama WHERE, GROUP BY, HAVING, ORDER BY, CONNECT BY START WITH
	- Naredba INSERT
		- u klauzuli VALUES
	- Naredba UPDATE
		- u klauzuli SET
		- u klauzuli WHERE
	- Naredba DELETE
		- u klauzuli WHERE

#### **Moguća mesta (izrazi) u kojima se mogu pozivati serverske funkcije**

- **NAPOMENA:** Ograničenja u pisanju funkcija, kada se funkcije koriste u SQL izrazima naredbe SELECT, ili DML naredbi
	- Mora se koristiti pozicioni način pozivanja
	- Ne smeju se koristiti tipovi povratnih podataka, specifični samo za PL/SQL (BOOLEAN, %ROWTYPE, %TYPE, RECORD)
	- Ne smeju se deklarisati formalni parametri tipa IN OUT ili OUT
	- Ne smeju se koristiti naredbe SAVEPOINT, COMMIT i **ROLLBACK**
	- Ne smeju se koristiti DML naredbe, ako je funkcija u SELECT naredbi
	- Ne smeju se koristiti ni DML naredbe ni SELECT naredba nad istom tabelom, ili povezanim tabelama, ako je funkcija u DML naredbi
	- Funkcije koje zove takva funkcija, takođe moraju zadovoljiti iste uslove

#### **Primeri mogućih načina pozivanja prethodno kreiranih funkcija**

```
BEGIN
  IF F_INS_Radnik(200, 'Antic', 'Ante', 20000, 
  TO_DATE('01.10.1965', 'DD.MM.YYYY'), 2000) THEN
       DBMS_OUTPUT.PUT_LINE('Uspesan unos. Transakcija 
  potvrdjena.');
  ELSE
       DBMS_OUTPUT.PUT_LINE('Neuspesan unos. Transakcija 
  ponistena.');
  END IF;
END;
DECLARE
  V_Uspeh BOOLEAN;
BEGIN
  V_Uspeh := F_INS_Radnik( P_Ime => 'Danko', P_Prz => 'Danic', 
  P Mbr=> 250, P Plt => 21000);
END;
```
### **Primeri mogućih načina pozivanja prethodno kreiranih funkcija**

```
ACCEPT P_Spr PROMPT 'Unesi sifru projekta'
DECI ARE
  V_Proj Projekat%ROWTYPE;
BEGIN
  V_Proj := F_SEL_Projekat(&P_Spr);
  DBMS_OUTPUT.PUT_LINE('Projekat: ' || V_Proj.Spr || ' ' || 
  V_Proj.Nap);
END;
```
ACCEPT P\_Spr PROMPT 'Unesi sifru projekta' DECLARE

V\_Proj Projekat%ROWTYPE; BEGIN

V\_Proj := F\_SEL\_Projekat(P\_Spr => &P\_Spr); DBMS\_OUTPUT.PUT\_LINE('Projekat: ' || V\_Proj.Spr || ' ' || V\_Proj.Nap);

END;

#### **Primeri mogućih načina pozivanja prethodno kreiranih funkcija**

### SELECT Mbr, Prz, Ime, F\_PctInc(Plt, 10) FROM Radnik WHERE Plt <= 9000;

### **Deklarisanje i pozivi lokalnih funkcija**

- Deklarisanje se obavlja unutar deklarativnog dela PL/SQL bloka (programa)
- Pozivanje na uobičajen način

### **Deklarisanje i pozivi lokalnih funkcija**

```
FUNCTION [schema.]function_name
  [(parameter1 [IN | OUT | IN OUT] datatype1 [DEFAULT def_value],
     parameter2 [IN | OUT | IN OUT] datatype2 [DEFAULT def_value],
        . . .
   )
   ]
RETURN ret_datatype
IS | AS
   ... ... ... -- Deklarativni deo bloka
]
BEGIN
                       ... -- Izvršni deo bloka
[EXCEPTION
                       -- Deo bloka za obradu izuzetaka
]
END;
```
**Primer deklaracije i poziva lokalne funkcije** 

```
CREATE OR REPLACE PROCEDURE A
  V_X VARCHAR2(1);
IS
  FUNCTION B (P_1 IN NUMBER) RETURN VARCHAR2
  IS
  BEGIN
     RETURN 'B';
  END;
BEGIN
 V_X := B(10);END;
```
### **Zadatak**

- Napisati lokalnu proceduru koja će, u okviru jedne transakcije, putem kursora, preuzimati, redom, sve torke iz tabele Projekat i prebacivati ih, jednu po jednu, u PL/SQL tabelarnu kolekciju. Takva tabelarna kolekcija treba da predstavlja izlazni parametar procedure.
- Proveriti ispravnost rada procedure pozivima na konkretnim primerima

### **Rešenje**

```
declare
TYPE T_Proj_zad1 IS TABLE OF projekat%rowtype INDEX BY BINARY_INTEGER;
Tabela T_Proj_zad1;
i integer;
PROCEDURE P_Projekat_Zad1(Tabela OUT NOCOPY T_Proj_zad1)
IS
    i BINARY_INTEGER:=0;
BEGIN
FOR rec IN (SELECT * FROM Projekat) LOOP 
  Tabela(i):=rec; 
 i:=i+1;END LOOP;
END;
begin
P Projekat Zad1(Tabela);
i:= Tabela.FIRST;
WHILE i<=Tabela.LAST LOOP
 DBMS_OUTPUT.PUT_LINE('Naziv projekta: ' || Tabela(i).nap);
  DBMS_OUTPUT.PUT_LINE('Sifra rukovodioca: ' || Tabela(i).ruk);
 DBMS_OUTPUT.PUT_LINE('Narucilac projekta: ' || Tabela(i).nar);
  i:=Tabela.NEXT(i);
END LOOP;
end;
```
### **Zadatak vežbu**

- Napisati funkciju koja će, u okviru jedne transakcije, putem kursora, preuzimati, redom, sve torke iz tabele Projekat, uređene u opadajućem redosledu šifri projekata, i prebacivati ih u PL/SQL tabelarnu kolekciju. Uz svaku preuzetu torku iz tabele Projekat, treba u okviru elementa te kolekcije, inicijalizovati novu kolekciju koja će sadržati skup svih matičnih brojeva radnika, koji su angažovani na datom projektu. Skup matičnih brojeva radnika, za dati projekat, treba selektovati putem posebnog kursora. Tabelarna kolekcija selektovanih projekata treba da predstavlja izlazni podatak funkcije.
- Proveriti ispravnost rada funkcije pozivima na konkretnim primerima.

### **Zadatak vežbu**

- Napisati funkciju koja će, u okviru jedne transakcije, putem kursora, selektovati sve radnike, uređene (sortirane) po zadatom kriterijumu. Kriterijum uređivanja (lista u ORDER BY klauzuli) sastoji se uvek od 3 elementa, čije vrednosti treba preuzeti putem parametara funkcije. Obezbediti programsko (dinamičko) formiranje SELECT naredbe kursorskog područja. Selektovane torke treba preneti u tabelarnu promenljivu (kolekciju). Tabelarna kolekcija selektovanih radnika treba da predstavlja izlazni podatak funkcije. Neki primeri mogućih SELECT naredbi kursora: SELECT \* FROM RADNIK ORDER BY 3, 2, 1 SELECT \* FROM RADNIK ORDER BY Prz, Ime, Mbr SELECT \* FROM RADNIK ORDER BY Mbr, Prz, Ime
- Proveriti ispravnost rada funkcije pozivima na konkretnim primerima.